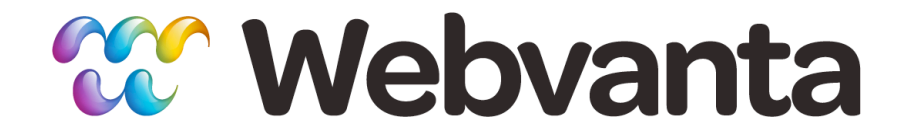

#### **Building Great Mobile Sites Quickly Using jQuery Mobile**

Michael Slater, CEO Christopher Haupt, CTO sales@webvanta.com 888.670.6793

**www.webvanta.com**

#### **Agenda**

- Approaches to mobile web development
	- Responsive design
	- Separate mobile site
- Examples
- jQuery Mobile overview
- Let's build a site with jQuery Mobile!
- Using jQuery Mobile with Webvanta

#### **Responsive Design**

- Scale to any screen size
- Single set of HTML
- Use CSS media queries and JavaScript to adapt to different screen sizes
- www.bostonglobe.com
- *Responsive Web Design* from A Book Apart
	- www.abookapart.com/products/responsive-web-design

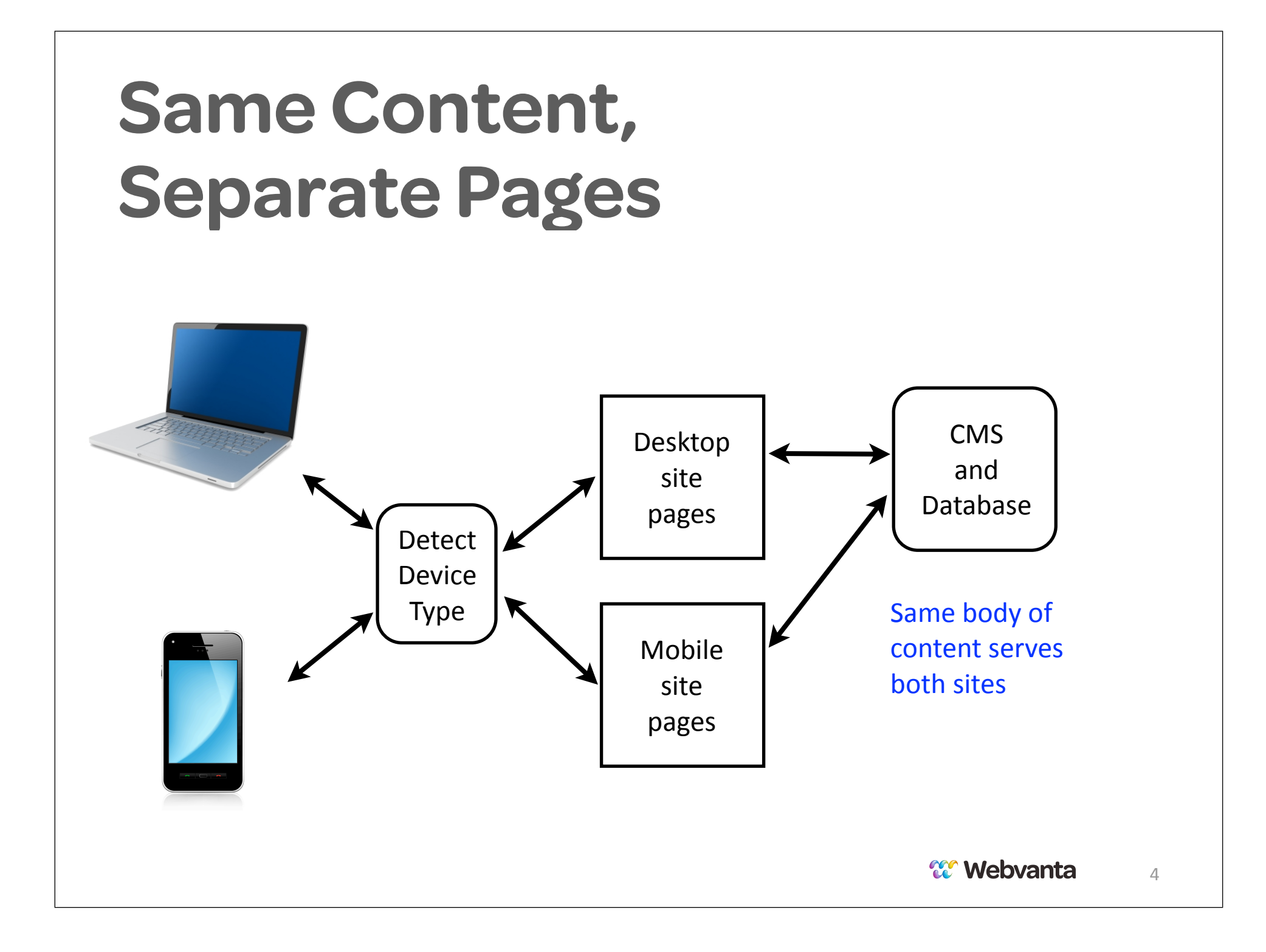

# **Sites with Separate Mobile Pages**

- Standard HTML/CSS
	- www.wecomply.com
	- www.whaleheadclub.com
- jQuery Mobile
	- www.holeinthewallsebastopol.com
	- www.morgansourcing.com

# **What is jQuery Mobile?**

• Builds on top of regular jQuery library

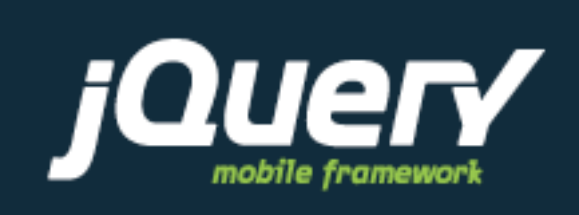

- Not just interactive effects, but a complete framework including CSS
- Uses HTML5 data attributes to annotate markup
- JavaScript runs after HTML is loaded and transforms it into a mobile page

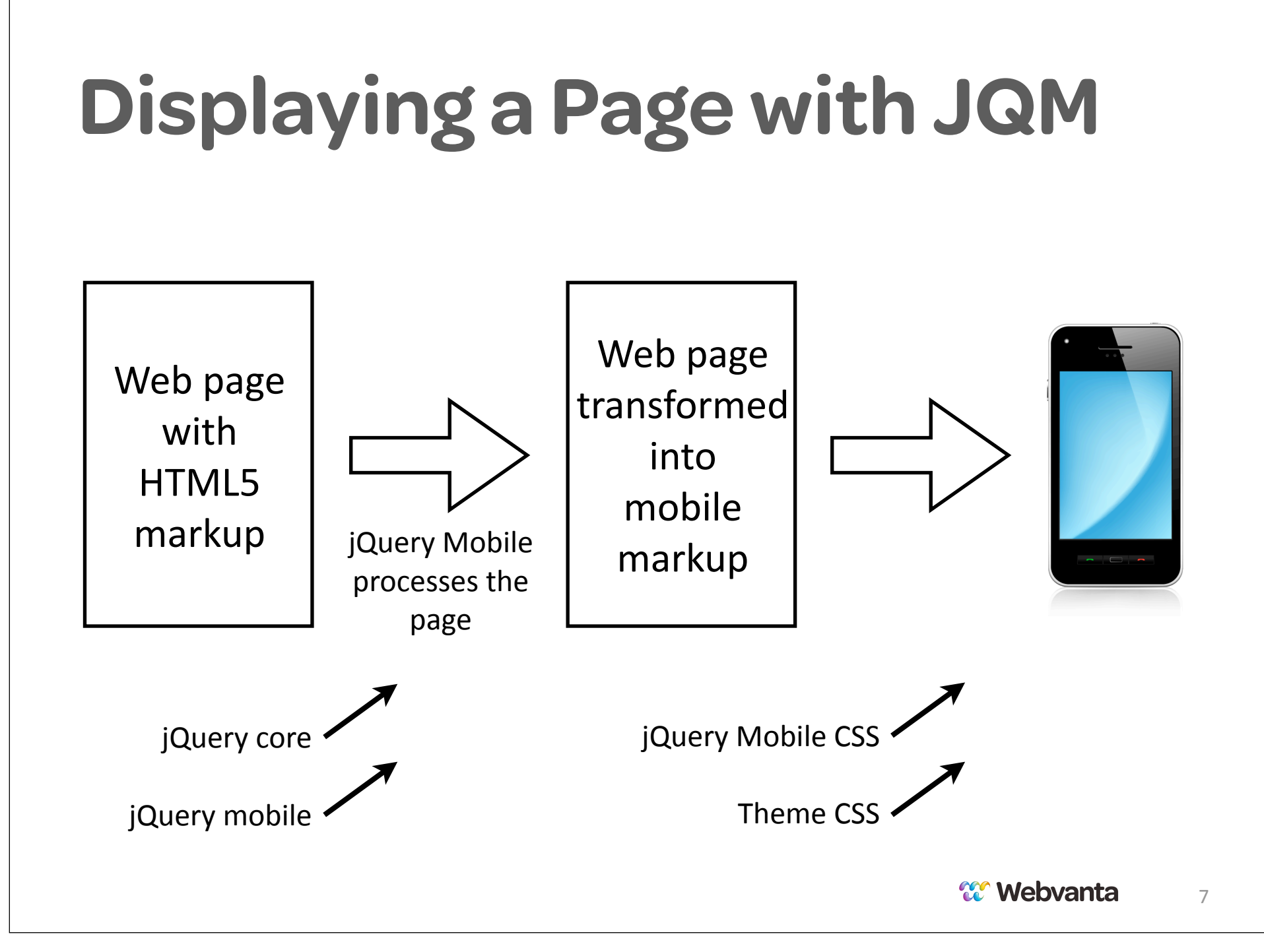

### **A Page is Not Always a Page**

data-role="page" data-role="page" data-role="page" head

- HTML Page  **One HTML document** can include multiple conceptual pages
	- A "page" is just an HTML element with data-role="page"
	- When a page link is followed, new page elements added to DOM

# **jQuery Mobile vs. HTML/CSS**

- jQuery Mobile Advantages
	- Enables quick creation of polished sites
	- Interactions are mobile-optimized without additional effort
- jQuery Mobile Disadvantages
	- New paradigms take some getting used to
	- Hard to provide a completely customized visual design
	- Dependence on relatively immature library

# **jQuery Mobile Docs**

#### **www.jquerymobile.com**

• Books tend to be either out-of-date or not-yetreleased

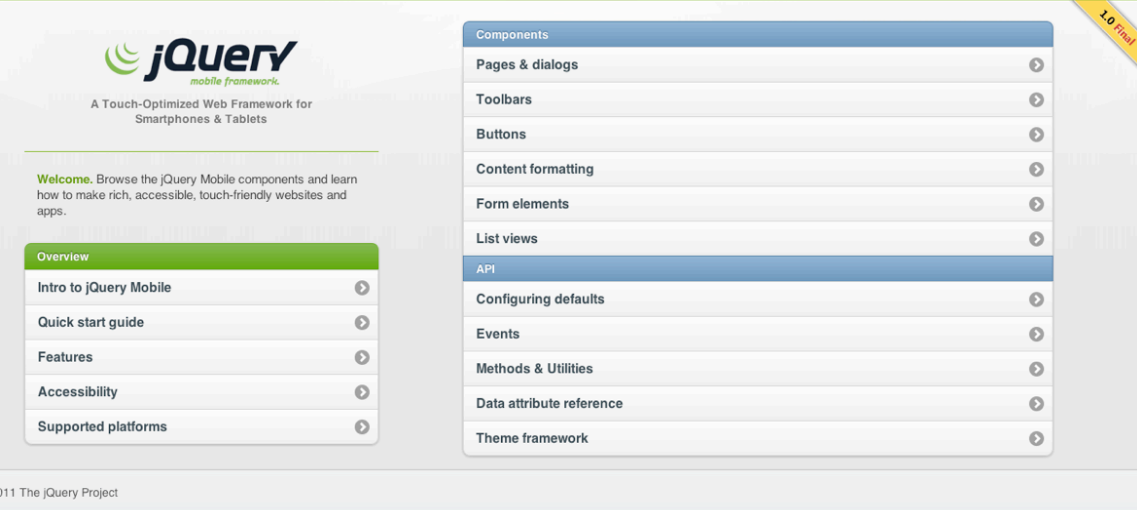

- Lots of tutorials on the web
- Our list of references
	- www.webvanta.com/jquery-mobile

### **Let's Build Something!**

- Start with the example code from JQM site's Quick Start Guide
	- http://jquerymobile.com/demos/1.0/docs/about/ getting-started.html
- Explore header, footer, and button options
- Extend it to multiple pages

### **Coding Basics**

#### • Head section additions

```
<meta name="viewport" content="width=device-width, initial-
scale=1">
<link rel="stylesheet" href=
"http://code.jquery.com/mobile/1.0/jquery.mobile-1.0.min.css" />
<script type="text/javascript" 
src="http://code.jquery.com/jquery-1.6.4.min.js">
</script>
<script type="text/javascript" 
src="http://code.jquery.com/mobile/1.0/
jquery.mobile-1.0.min.js">
</script>
```
#### **The Simplest Page**

<div **data-role**="page">

 <div **data-role**="header"> <h1>My Title</h1>  $\langle$ div $>$ 

 <section **data-role**="content"> <p>Hello world</p> </section>

 $\langle$ div $>$ 

### **Live Coding, part 1**

*a* Webvanta 14

# **Testing Techniques**

- Phones are the ultimate test vehicles but are lousy for debugging
- Safari can be set to identify as a mobile browser
- Use /mobile to get to mobile pages in desktop browser; resize window to simulate phone
- Mac users can install XCode with iOS Simulator
- PC users can install Android dev tools with emulator (but it is slow and inaccurate)

# **Page-Fetching Behavior**

- Can put all pages in one file (not recommended)
- Link to page with <a href="page"> will find first "page" element in linked page, add to DOM, and show
- Link to page with <a href="page" data-prefetch> will cause fetching of that page to occur before link activated
- If using multi-page pages, must link to them with data-ajax='false'
- All pages end up in one DOM!
	- IDs need to be unique across entire site

### **Multiple Pages per Page and Fancy Lists**

- Can have multiple "page" elements within an HTML page
	- Link from one to other like jumping to an anchor
- Listviews
	- Very powerful, flexible element type
	- Can automatically create multiple "pages" using nested lists

# **Styling**

- Try different swatches in standard theme
	- data-theme="x"
- Create a custom theme
	- http://jquerymobile.com/themeroller/
- Override styles
	- Your HTML may not be present when page is fully rendered!
	- Use Firebug etc. to find classes to style

### **Standard Theme Swatches**

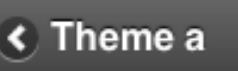

**← Theme b** 

**6** Theme c

**6** Theme d

**O** Theme e

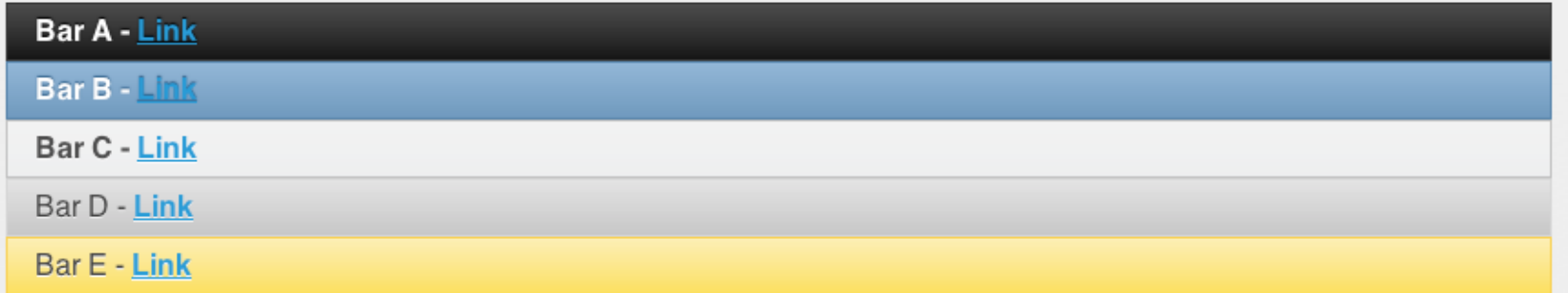

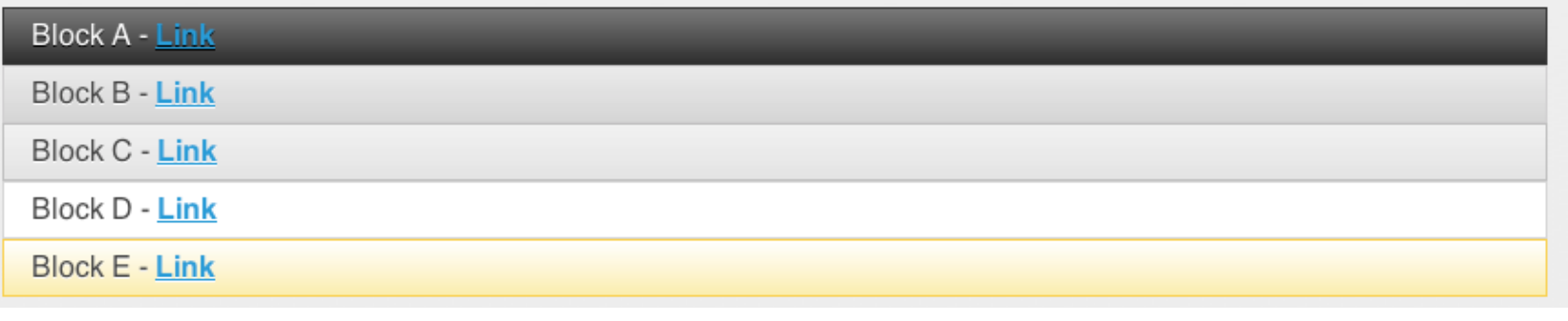

### **Live Coding, part 2**

*a* Webvanta 20

#### **JavaScript Issues**

- Any JS error will keep page from rendering at all
- JS in head section of page other than the home page will not be executed
	- "Page" is only what is within the element with data-role="page"
- Ajax and other JavaScript functions typically require modification to work with jQuery Mobile

#### **Page Load Events**

• The usual approach doesn't work

\$(document).ready(function(){

– Will run only when a real HTML page is loaded

• In a jQuery Mobile site, "pages" are initialized all the time without loading an HTML page

```
$('#page-id').live('pageinit',function(event) {
     (stuff to run when this "page" is loaded)
```

```
});
```
### **Building jQuery Mobile Sites with Webvanta**

- Selected SmartThemes provide jQuery Mobile all set up and ready to go
- Just apply mobile template to a page and it is jQuery Mobile ready
- Use database and snippets to store content that is shared between desktop and mobile pages
- Automatic switching between desktop and mobile pages

### **Live Coding, part 3**

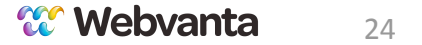

#### **Can We Help?**

- You can use Webvanta's 30-day free trial for exploring jQuery Mobile
	- Choose a SmartTheme that says "jQuery Mobile"
- Our professional services team is available to help build your site
	- Add mobile to existing Webvanta site, starts at \$500
	- Create new mobile site, starts at \$1,000
- Free 30-minute consultation with our experts
	- Call Justin at 888.670.6793

# **More Classes Coming Up**

- In addition to our free webinars, we're now offering 4-week web-based classes for \$99
	- HTML5 and CSS3, from the beginning
	- jQuery for designers
	- Designing for mobile, including mobile sites, web apps, and native apps, for phones and tablets
- See the detailed outlines and register today at:
	- www.webvanta.com/courses